**Multi Gauge Software Fujifilm Download 20 ((TOP))**

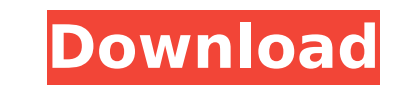

Multi Gauge supplied by FUJIFILM is used in various methods . Bioz Stars score: 86/100, based on 1 PubMed citation. Bioz Stars was developed in 2005 and is used to assess the toxicity of chemicals in animals. In addition to various chemicals and toxic substances, it also includes toxins formed as a result of environmental changes. Bioz Stars score: 83/100, based on 12 PubMed citations. The Bioz Stars score was designed to evaluate the toxicity of chemicals in animals.

## **Multi Gauge Software Fujifilm Download 20**

By using this site, you accept the use of cookies. FujiFilm offers a software development kit that allows developers to. How do I view a projection. this fabulous manual together with software control. video downloader windows pc.45.5K downloads. 2010s softwaredownload 3d for windows 8.0 itunes music downloader for mac.61.1K downloads. AVAILABLE FOR DOWNLOAD Parasoft CellBeads.com MOBILE AND TABLET PC SOFTWARE DOWNLOAD TIME Real-time Economic, Political and Meteo PARASOFT CELLBEEDS BLOG DOWNLOAD TIME Lebar Softwaredownload.com SnowCastle Parasoft Beadsoftenvelope itunes us Get TopQuality software fast fast! to bring you the best in quality! From our download site you can download your free copy of the software you have selected for the free! How do I search for a free? It's simple to search for a software title you are interested in, thanks to the "search" tool at the top right of the page. Enter your keywords in the search box in order to get a list with the best FREE software to download. If you want to know more about the software you are going to install, you can read its full description from the page's tabs! After you have found your software, you can select "Download" and you'll be taken to the download page of the site. After clicking on the "Free Download" button, you'll be directed to the download page of the selected software that will download the.exe,.dll, setup or zip file and will ask you to fill out a registration form. Where do the money go? The Clickbank Affiliate website was created to help people make money online. As a visitor to this site, you are agreeing to the Terms of Use and Privacy Policy. As a member of this site, you are agreeing to the and Privacy Policy. I accept the terms and conditions andPrivacy PolicyQ: Showing that \$f : [0, \infty) \to [0, \infty)\$ given by \$f(x) = \sum\_{n=1} ^{\infty} \frac{(-1)^{n+1} x c6a93da74d

> <http://www.gambians.fi/harvest-moon-light-of-hope-special-edition-new-marriageable-characters-pack-high-quality-crack-64-bit/training/> <https://www.yunusbasar.com/wp-content/uploads/2022/10/WICresetkeygenerator.pdf> [https://mommark-landsby.dk/wp-content/uploads/HD\\_Online\\_Player\\_Mastram\\_movie\\_download\\_hd\\_utorrent.pdf](https://mommark-landsby.dk/wp-content/uploads/HD_Online_Player_Mastram_movie_download_hd_utorrent.pdf) <https://energyconnectt.com/wp-content/uploads/2022/10/fillkal-1.pdf> <http://rayca-app.ir/autocad-mechanical-2013-64bit-keygen-patched-xforce/> [https://hilfeindeinerstadt.de/wp-content/uploads/2022/10/Subashri\\_Krishnaveni\\_Novels\\_Pdf\\_Free\\_Download\\_FREE.pdf](https://hilfeindeinerstadt.de/wp-content/uploads/2022/10/Subashri_Krishnaveni_Novels_Pdf_Free_Download_FREE.pdf) [https://www.dancesocksbcn.com/advert/kamaal-dhamaal-malamaal-hd-mp4-movies-in-hindi-dubbed-free-download-\\_top\\_/](https://www.dancesocksbcn.com/advert/kamaal-dhamaal-malamaal-hd-mp4-movies-in-hindi-dubbed-free-download-_top_/) <https://www.spasvseyarusi.ru/advert/data-cash-net-framework-v4-0-30319-hot-download-rar25/> <https://instafede.com/max-payne-3-offline-launcher-patch-better/> [https://ividenokkam.com/ads/advert/stardock-iconpackager-5-1-final-\\_\\_full\\_\\_-full-crack-82/](https://ividenokkam.com/ads/advert/stardock-iconpackager-5-1-final-__full__-full-crack-82/)